ДЕПАРТАМЕНТ ОБРАЗОВАНИЯ И НАУКИ ТЮМЕНСКОЙ ОБЛАСТИ

ГОСУДАРСТВЛЯНОЕ АВТОНОМНОЕ ПРОФЕССИОНАЛЬНОЕ ОБРАЗОВАТЕЛЬНОЕ УЧРЕЖДЕНИЕ ПОМЕНСКОЙ ОБЛАСТИ «ТЮМЕНСКИЙ КОЛЛЕДЖ ПРОИЗВОДСТВЕННЫХ И СОЦИАЛЬНЫХ ТЕХНОЛОГИЙ» (ГАПОУ ТО «ТКПСТ»)

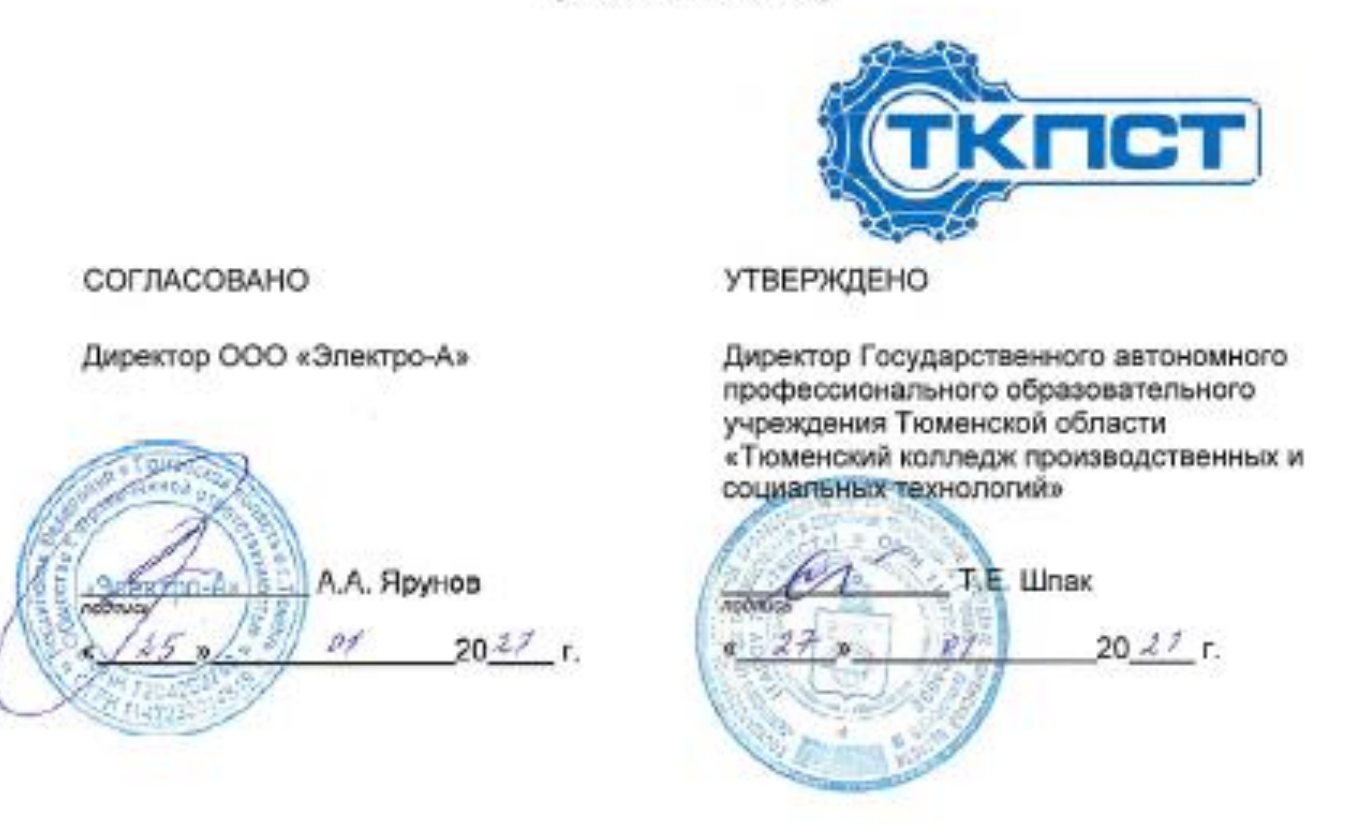

# ПРОГРАММА ПРОФЕССИОНАЛЬНОЙ ПОДГОТОВКИ

по профессии 19806 Электромонтажник по освещению и осветительным сетям 2 разряд

наименование программы: Проектировщик систем освещения

# **ПРОГРАММА ПРОФЕССИОНАЛЬНОЙ ПОДГОТОВКИ**

#### **по профессии 19806 Электромонтажник по освещению и осветительным сетям 2 разряд**

#### **наименование программы: Проектировщик систем освещения**

#### 1. **Цели реализации программы**

Программа профессиональной подготовки по профессиям рабочих, должностям служащих направлена на обучение лиц различного возраста, ранее не имевших профессии рабочего или должности служащего, для освоения профессиональной компетенции, в том числе для работы с конкретным оборудованием, технологиями, аппаратно-программными и иными профессиональными средствами, получение указанными лицами квалификационных разрядов, классов, категорий без изменения уровня образования.

#### 2. **Требования к результатам обучения. Планируемые результаты обучения.**

#### **2.1. Характеристика нового вида профессиональной деятельности, трудовых функций и (или) уровней квалификации.**

Программа предназначена для освоения профессии 19806 Электромонтажник по освещению и осветительным сетям 2 разряд и разработана в соответствии с:

– Федеральным законом от 29.12.2012г. № 273-ФЗ «Об образовании в Российской Федерации»

– Федеральным законом №158-фз от 25 мая 2020 года «О внесении изменений в федеральный закон «Об образовании в Российской Федерации» в части установления квалификационных разрядов, классов, категорий по соответствующим профессиям рабочих, должностям служащих»

– Приказом от 28 августа 2020 года №441 «О внесении изменений в Порядок организации и осуществления образовательной деятельности по образовательным программам среднего профессионального образования, утвержденный приказом Министерства образования и науки Российской Федерации от 14 июня 2013 г. № 464»

– Профессиональным стандартом 16.108 «Электромонтажник» (утвержден приказом Министерства труда и социальной защиты Российской Федерации от 18.01.17 №50н)

– Профессиональным стандартом " «Специалист по световому дизайну и проектированию инновационных осветительных установок»" (Зарегистрировано в Минюсте России 12.10.2018 N 52415). Приказ Минтруда России от 27.09.2018 N 598н

– Порядком подготовки и аттестации работников организаций, поднадзорных Федеральной службе по экологическому, технологическому и атомному надзору, утв. приказом РТН от 29.01.2007 N 37 (ред. от 30.06.2015), зарег. в Минюсте России 22.03.2007 N 9133;

– Правил устройства электроустановок (ПУЭ), утв. приказом Минэнерго РФ от 20.06. 2003 г. N 242;

– Правил технической эксплуатации электроустановок потребителей (ПТЭЭП), утв. приказом Минэнерго России от 13.01.2003 г. N 6, зарег. Минюстом РФ 22.01. 2003 г. N 4145;

– Правил по охране труда при эксплуатации электроустановок (ПОТЭЭ),

утвержденных приказом Минтруда России от 24.07.2013 г. N 328н, зарег. Минюстом РФ 12 12.2013г. N 30593;

– Спецификацией стандарта компетенции «Электромонтаж»

К освоению программы допускаются лица без предъявления требований к образованию. Медицинские ограничения регламентированы Перечнем медицинских противопоказаний Министерства здравоохранения и социального развития РФ.

## *Присваиваемый квалификационный разряд: 2*

## **2.2 Требования к результатам освоения программы**

В результате освоения программы слушатель должен:

**Знать:**

З-1 Правила прокладки проводов и кабелей пучками в коробах, лотках и на струнах;

З-2 Правила установки светильников;

З-3 Правила пользования ручным и электрифицированным ручным инструментом, используемым при прокладке проводов, кабелей пучками в коробах, лотках и на струнах и установке светильников;

З-4 Правила строповки и перемещения монтируемого оборудования;

З-5 Правила пользования технологическим оборудованием, используемым при монтаже питательных и распределительных пультов и щитов;

З-6 Правила прокладки проводок;

З-7 Правила проведения испытаний проводок;

З-8 Правила пользования инструментом, технологическим оборудованием, приборами, используемыми при проведении испытаний проложенных трубопроводов и проводок;

З-9 Правила монтажа светильников с пускорегулирующими устройствами;

З-10 Правила проверки монтажа светильников с пускорегулирующими устройствами

З-11 Правила пользования ручным и электрифицированным ручным инструментом, используемым при монтаже светильников.

## **Уметь:**

У-1 Читать рабочие чертежи, электрические схемы, схемы (таблицы) соединений, руководства по эксплуатации, технологические карты, производственные инструкции;

У-2 Пользоваться ручным и электрифицированным ручным инструментом, используемым при прокладке проводов и кабелей пучками в коробах, лотках и на струнах, установке светильников;

У-3 Пользоваться технологическим оборудованием, используемым при прокладке проводов и кабелей пучками в коробах, лотках и на струнах, установке светильников;

У-4 Пользоваться ручным и электрифицированным ручным инструментом, используемым при монтаже светильников с пускорегулирующими устройствами;

У-5 Пользоваться средствами для строповки и перемещения монтируемого оборудования;

У-6 Пользоваться технологическим оборудованием, используемым при монтаже светильников с пускорегулирующими устройствами;

У-7 Пользоваться технологическим оборудованием, используемым при прокладке проводок;

У-8 Пользоваться инструментом, технологическим оборудованием, приборами, используемыми при проведении испытаний проложенных проводок.

#### **Владеть трудовыми действиями(ТД1):**

ТД1 - Выполнять прокладку проводов и кабелей пучками в коробах, лотках и на струнах, установку светильников

ТД2 - Выполнять прокладку и испытание проводок

ТД3 - Выполнять установку светильников с пускорегулирующими устройствами

#### **Содержание программы**

Категория слушателей: обучающиеся по программам СПО, ВО, взрослое население.

Трудоемкость обучения: 480 ак. часов.

Форма обучения: очная с использованием дистанционных образовательных технологий

# **3.1. Учебный план**

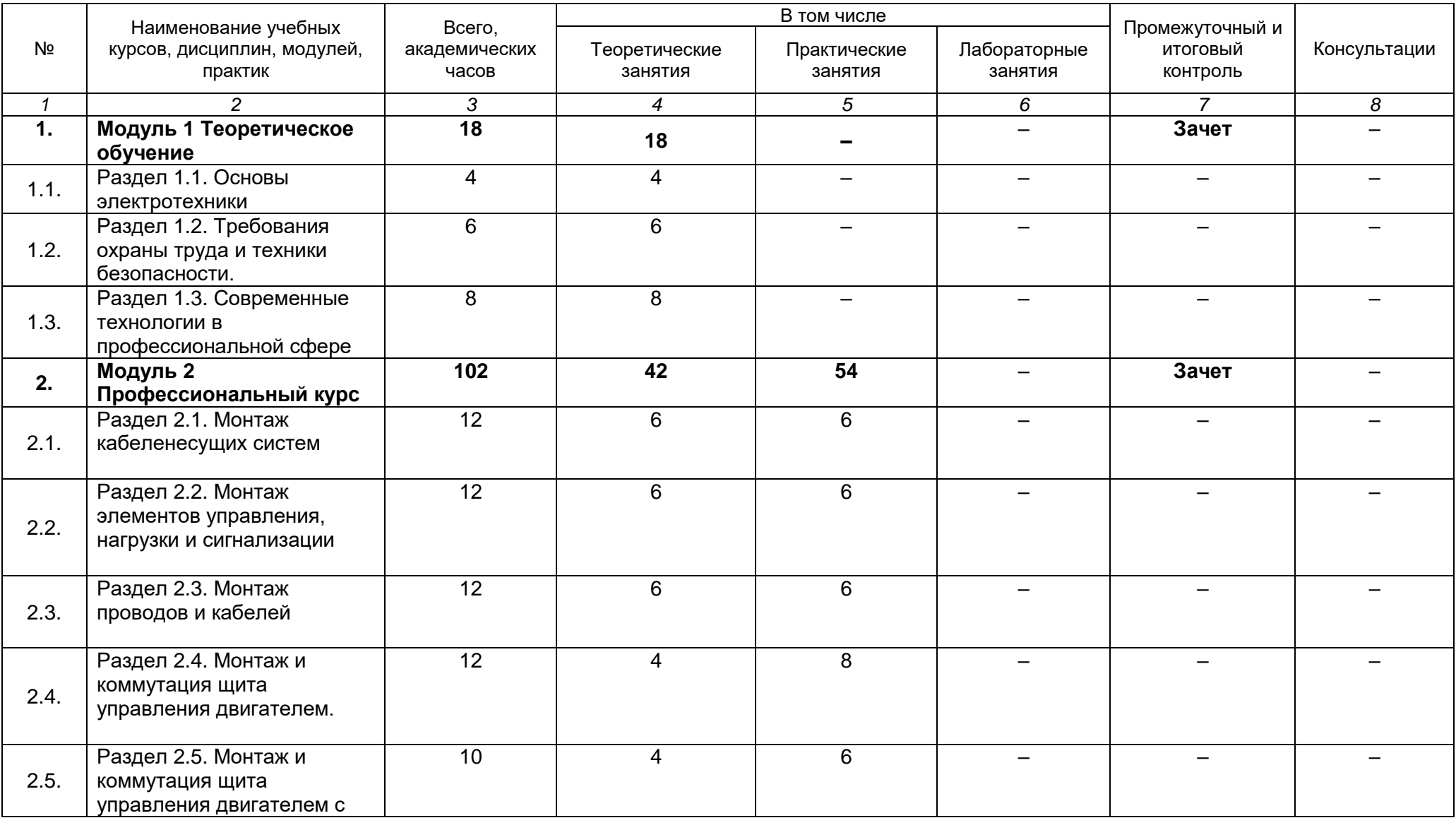

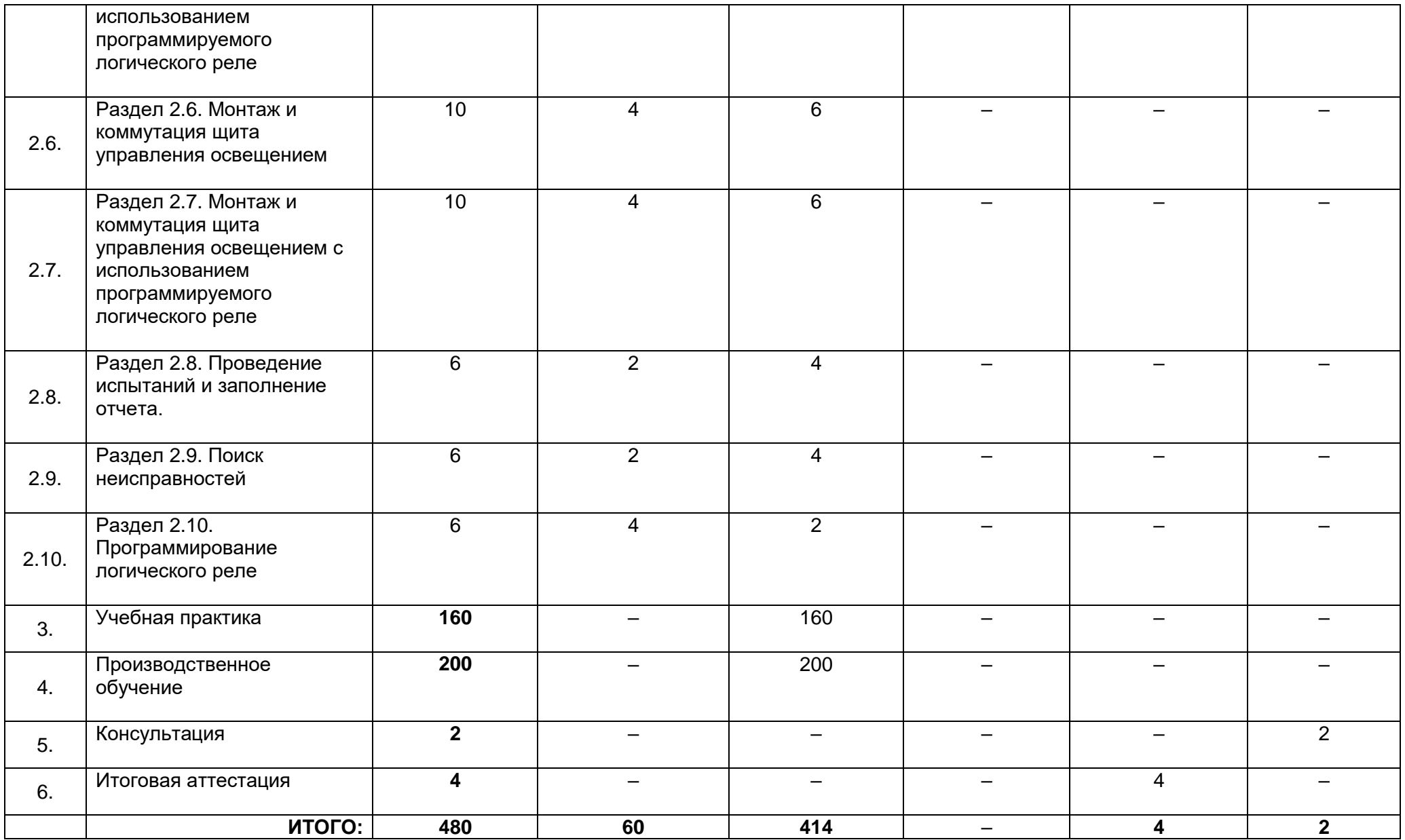

# **3.2. Учебно-тематический план**

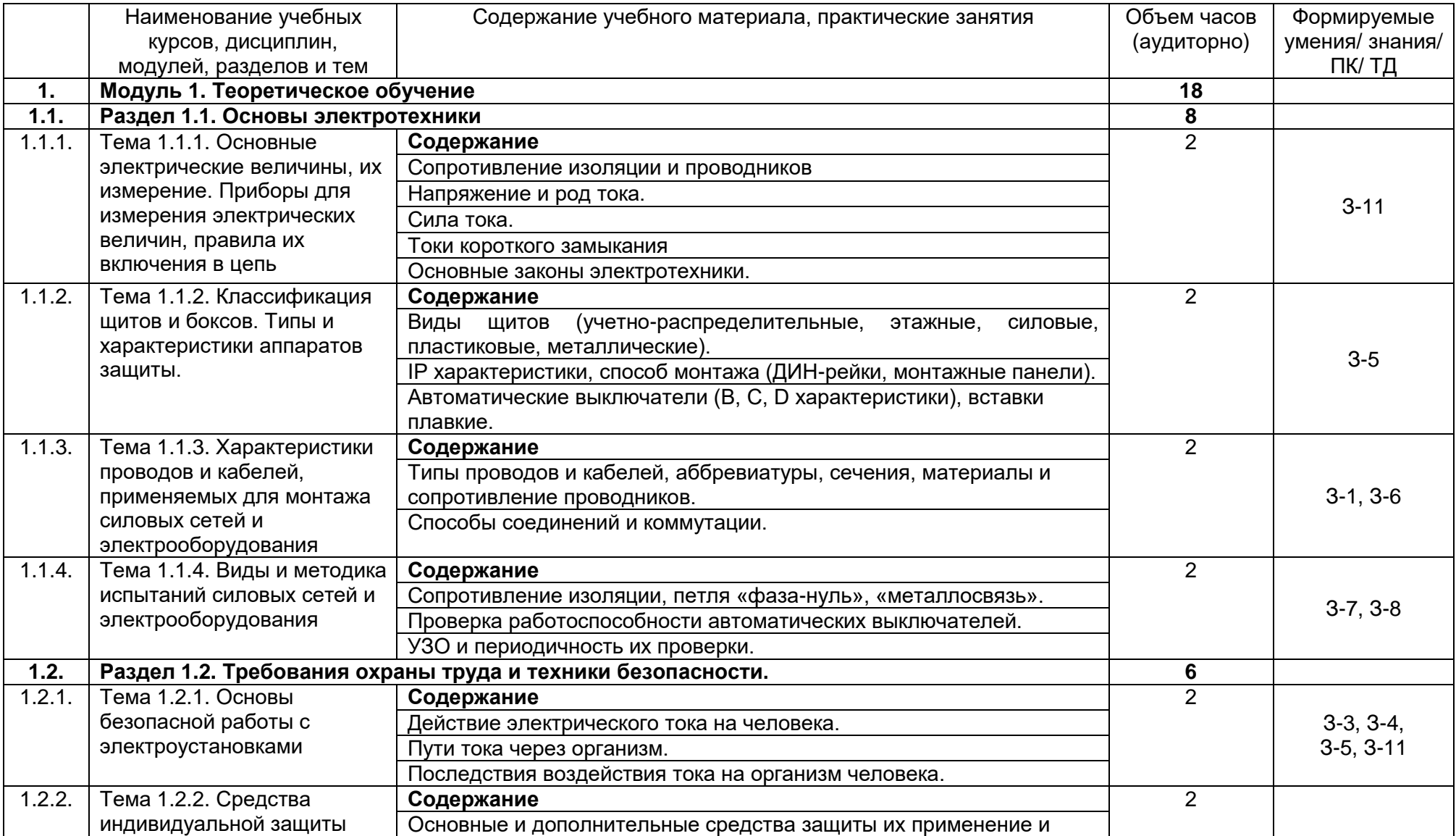

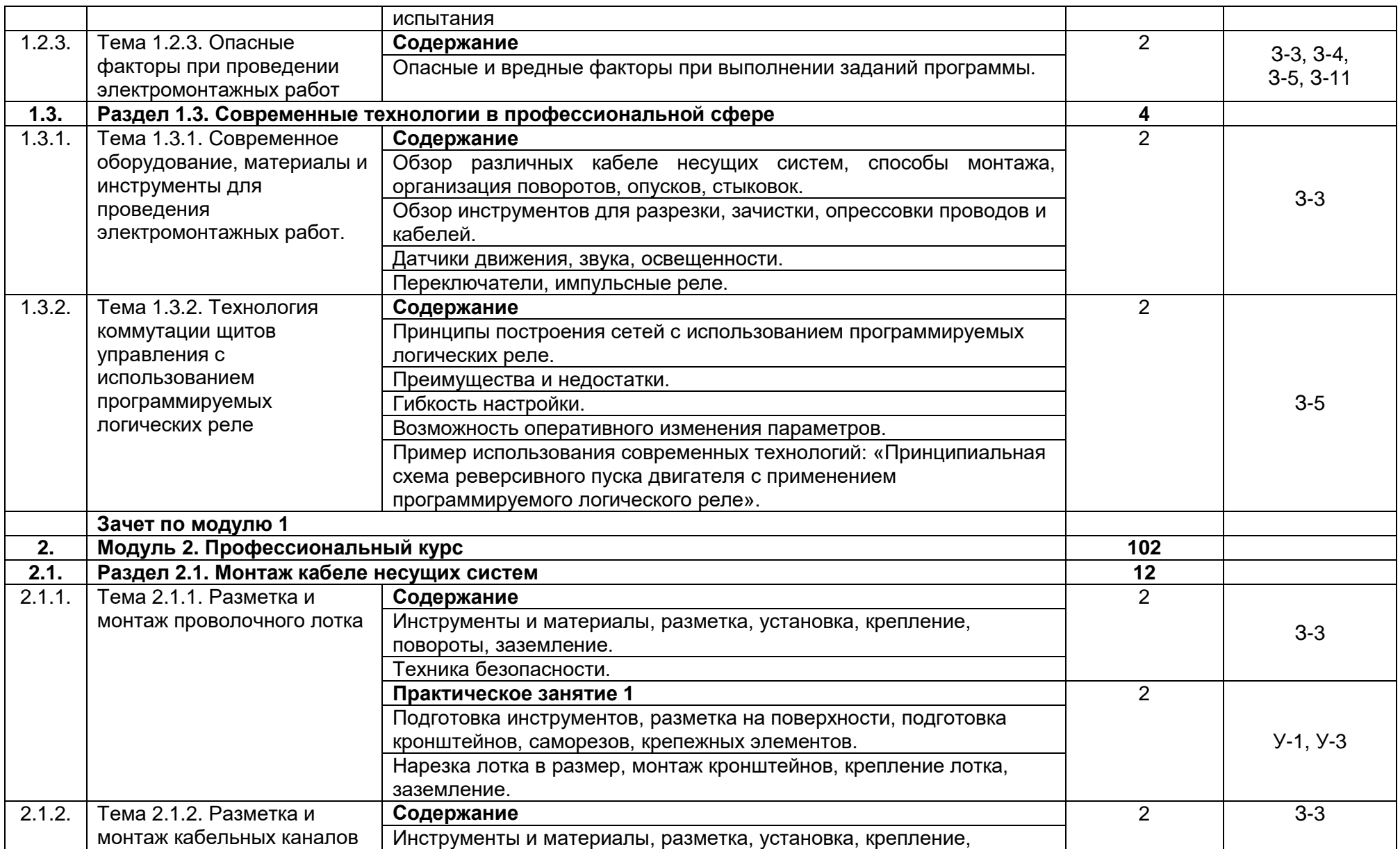

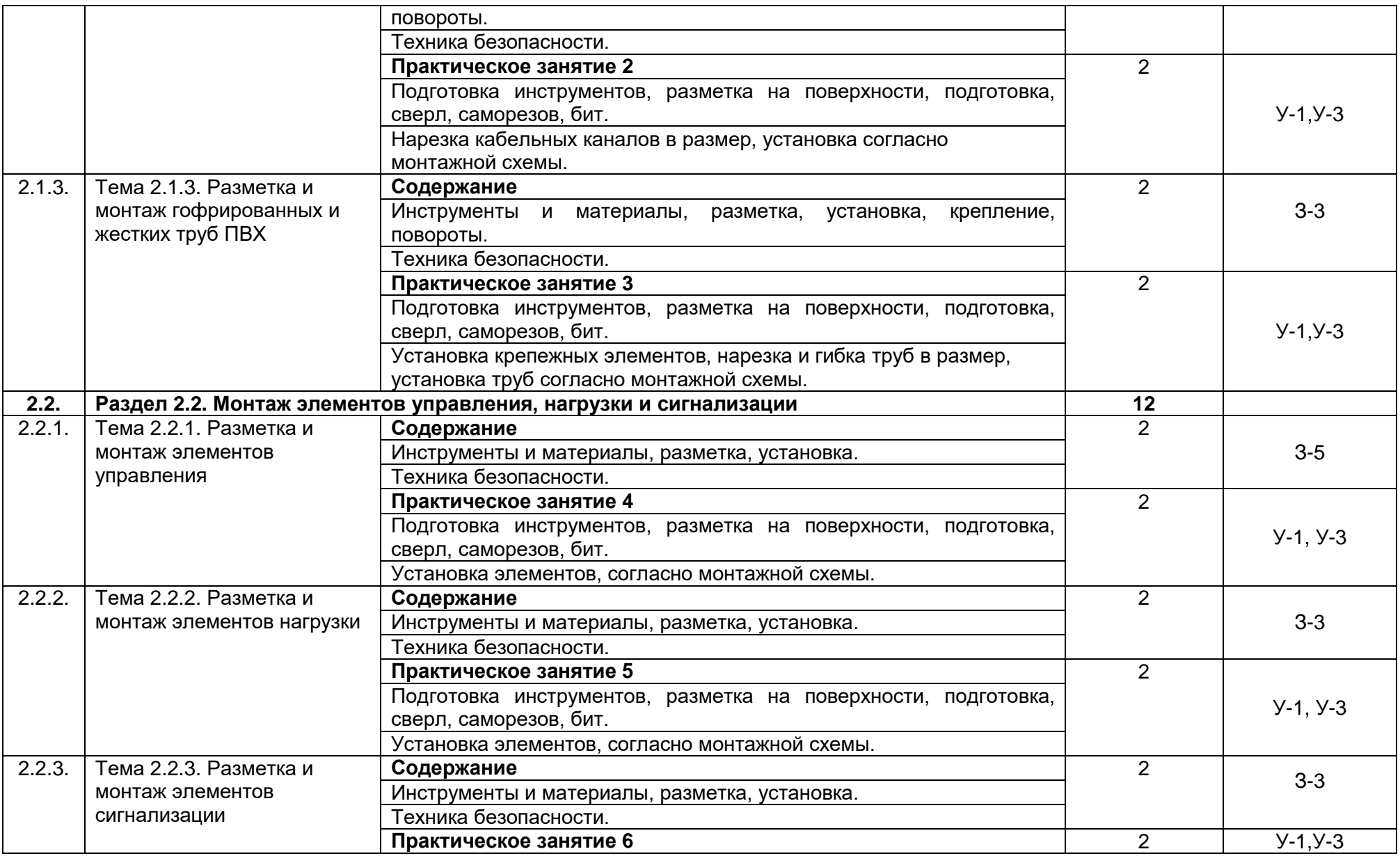

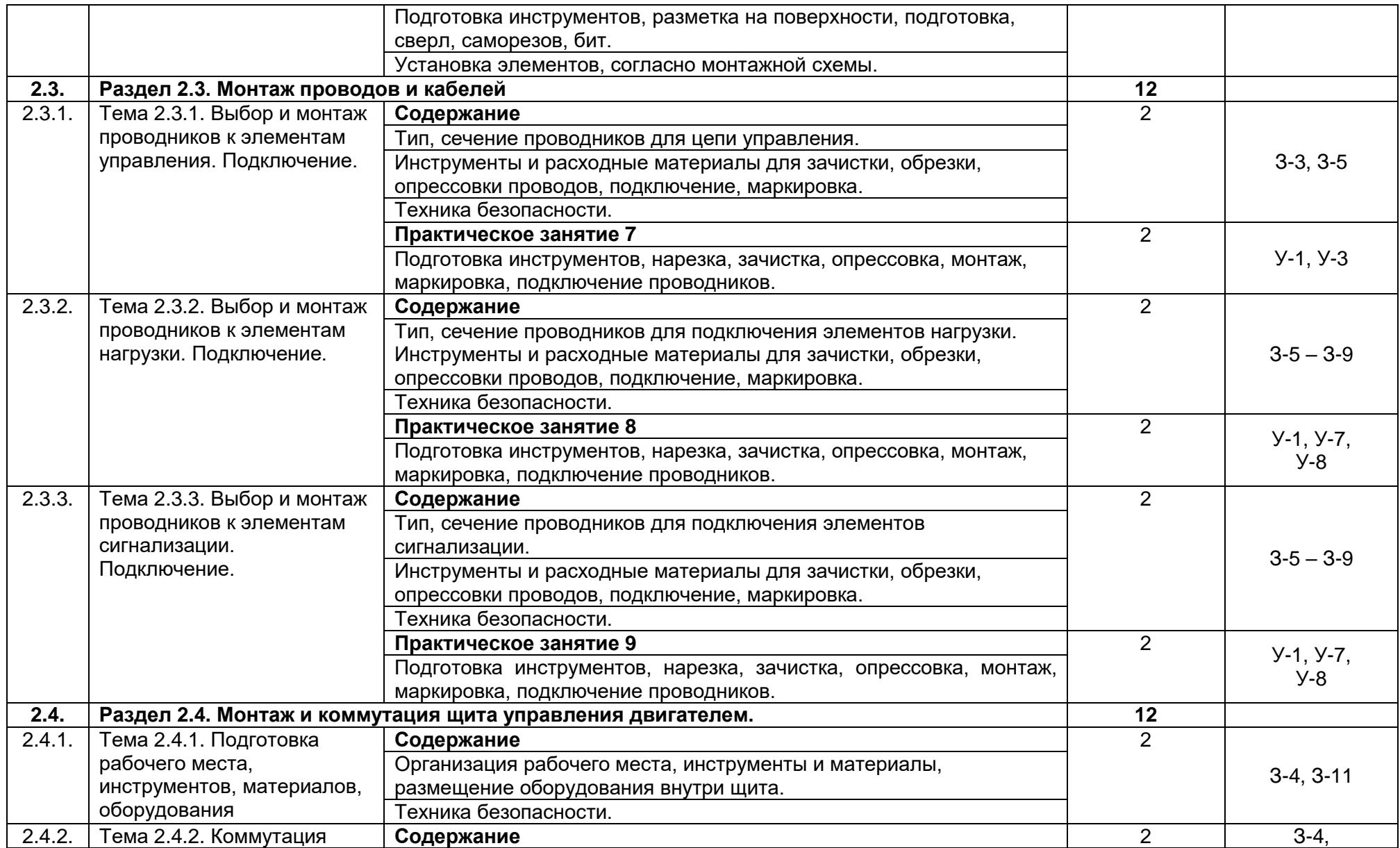

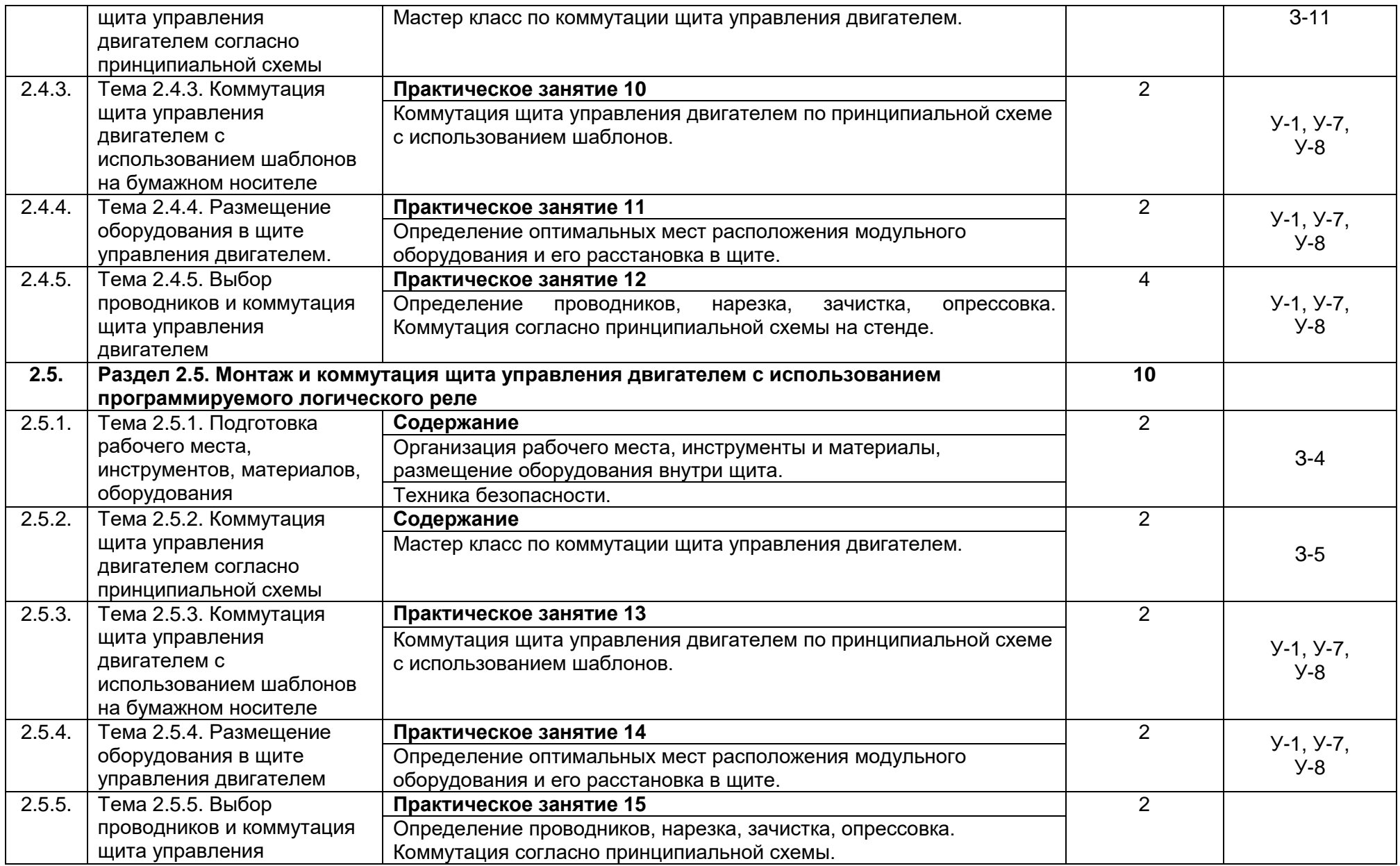

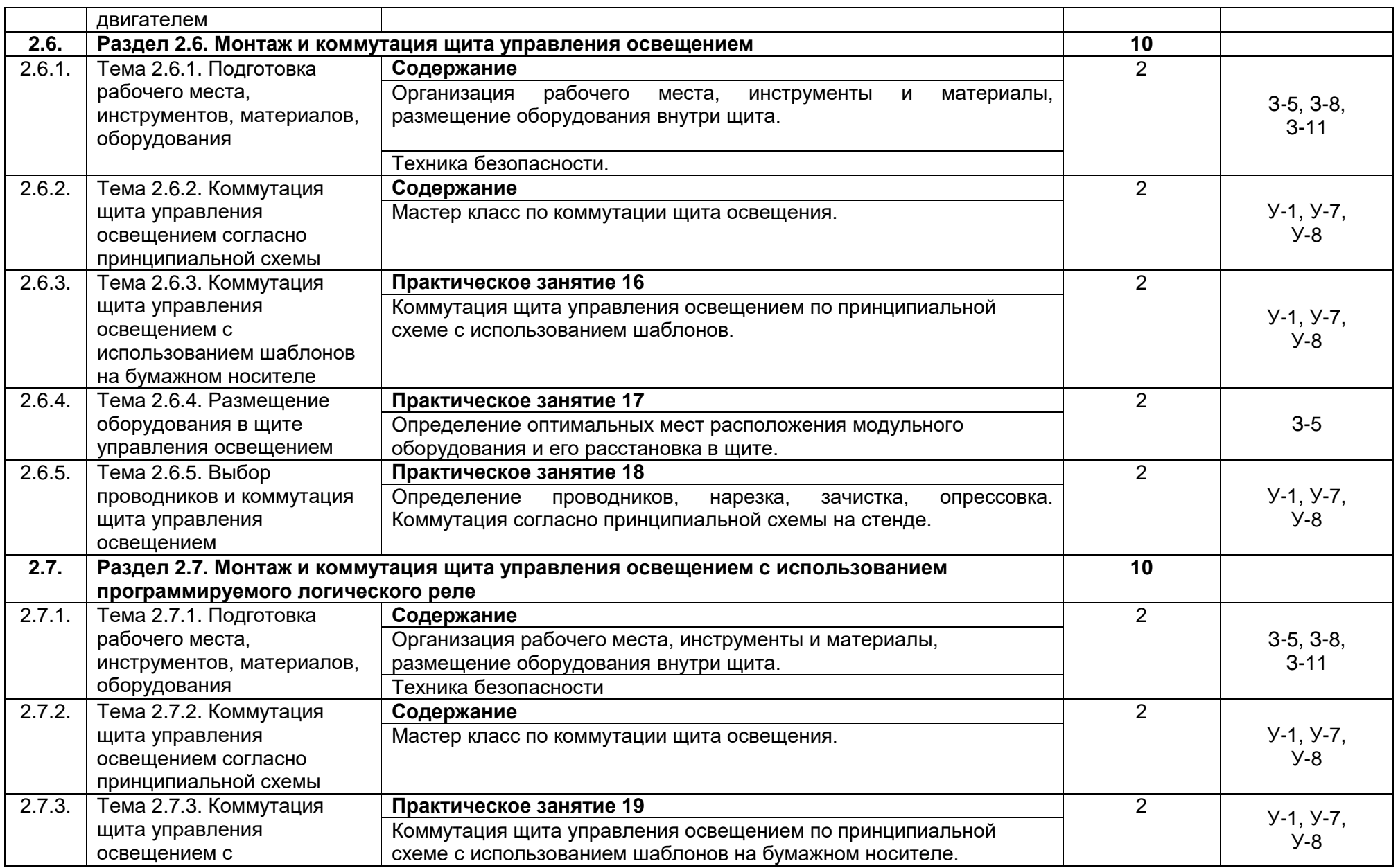

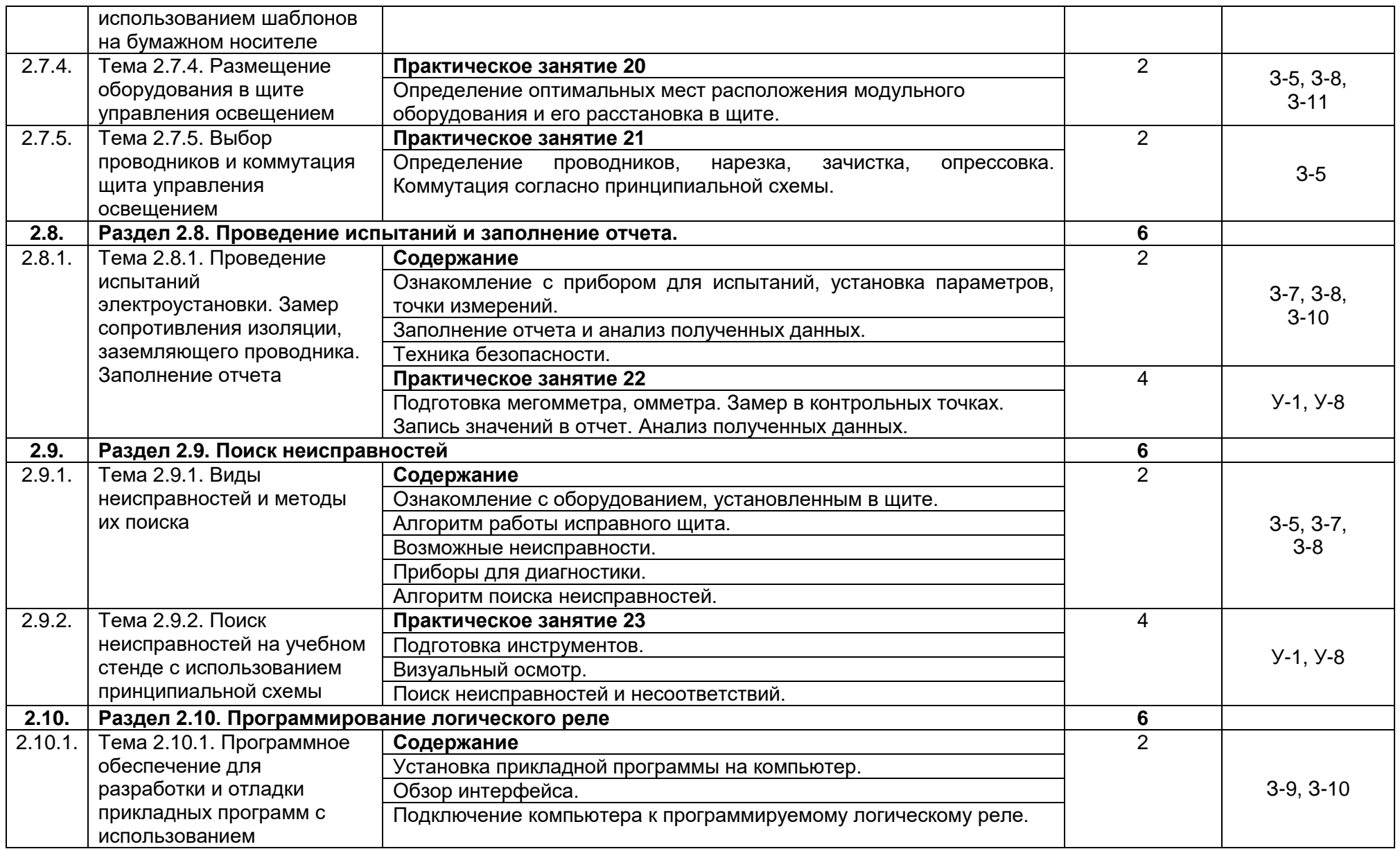

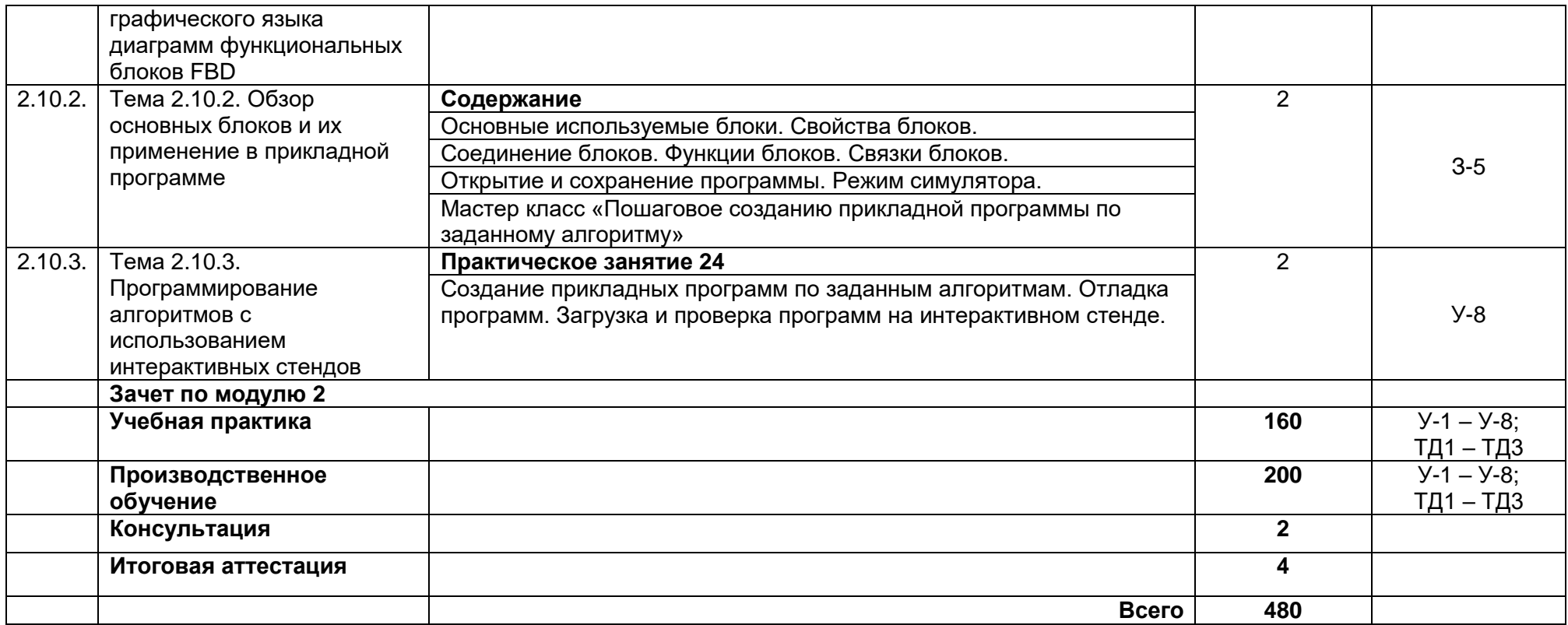

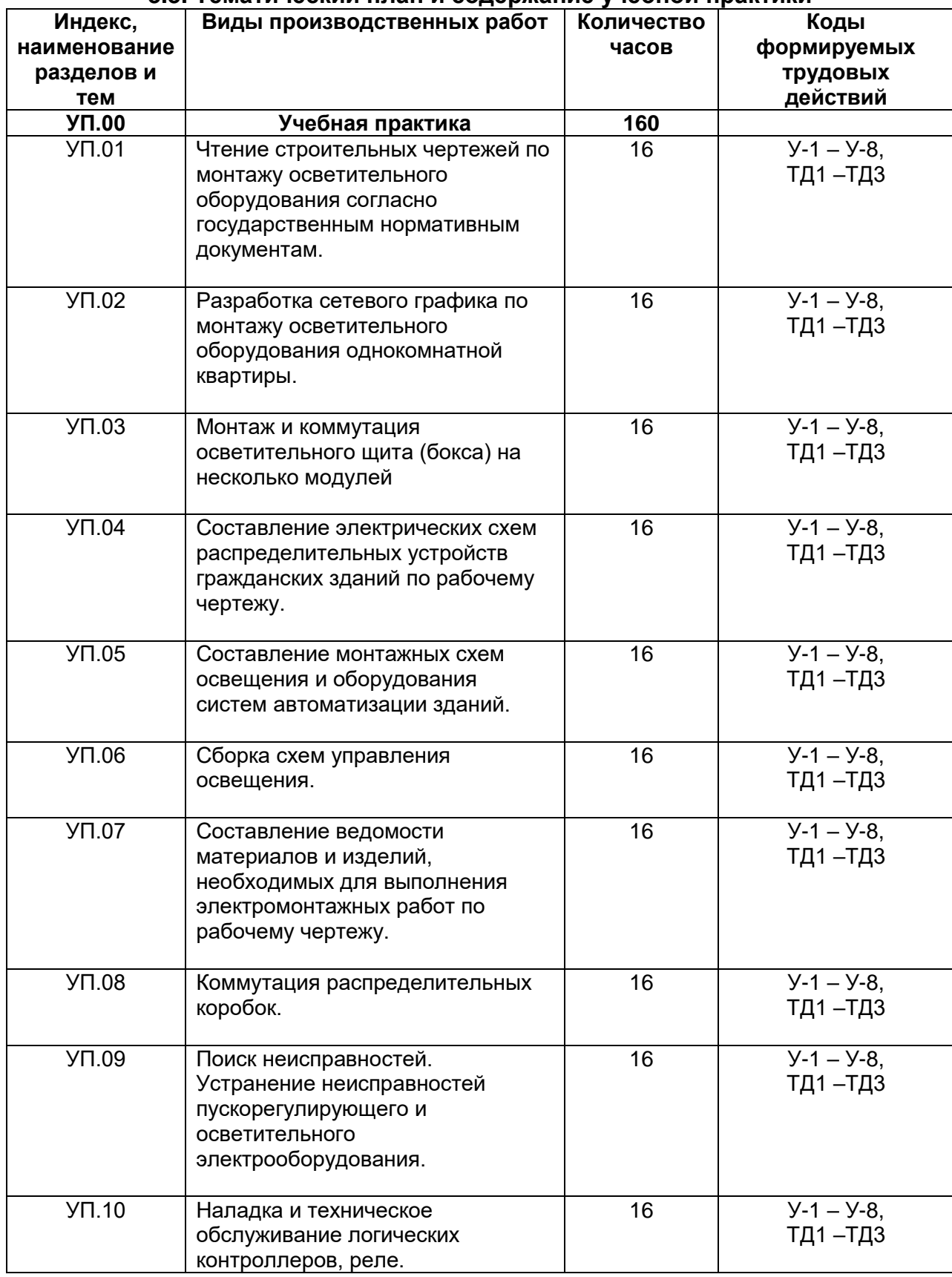

# **3.3. Тематический план и содержание учебной практики**

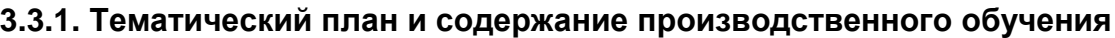

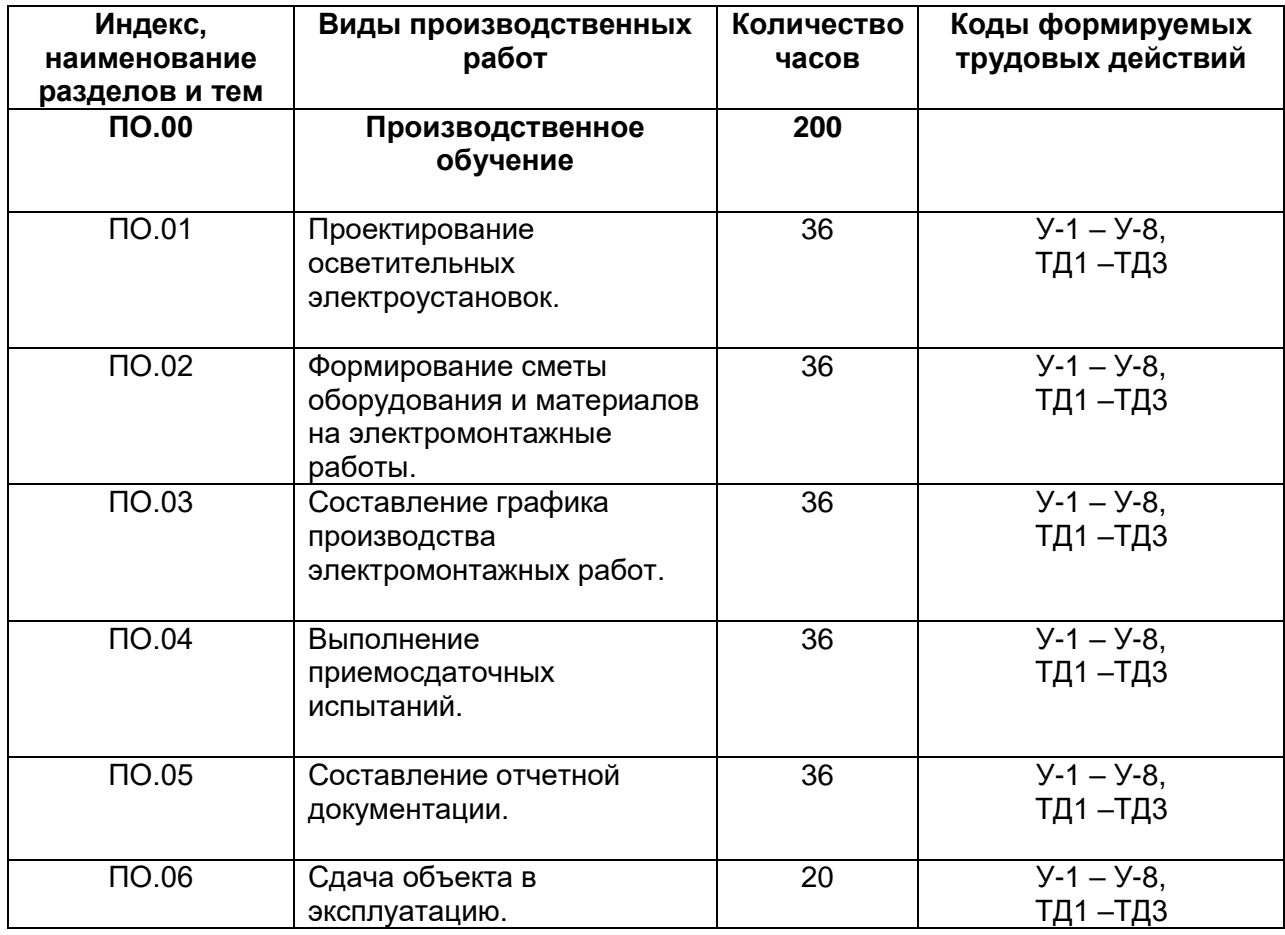

# **3.4. Календарный учебный график (порядок освоения модулей, разделов, дисциплин)**

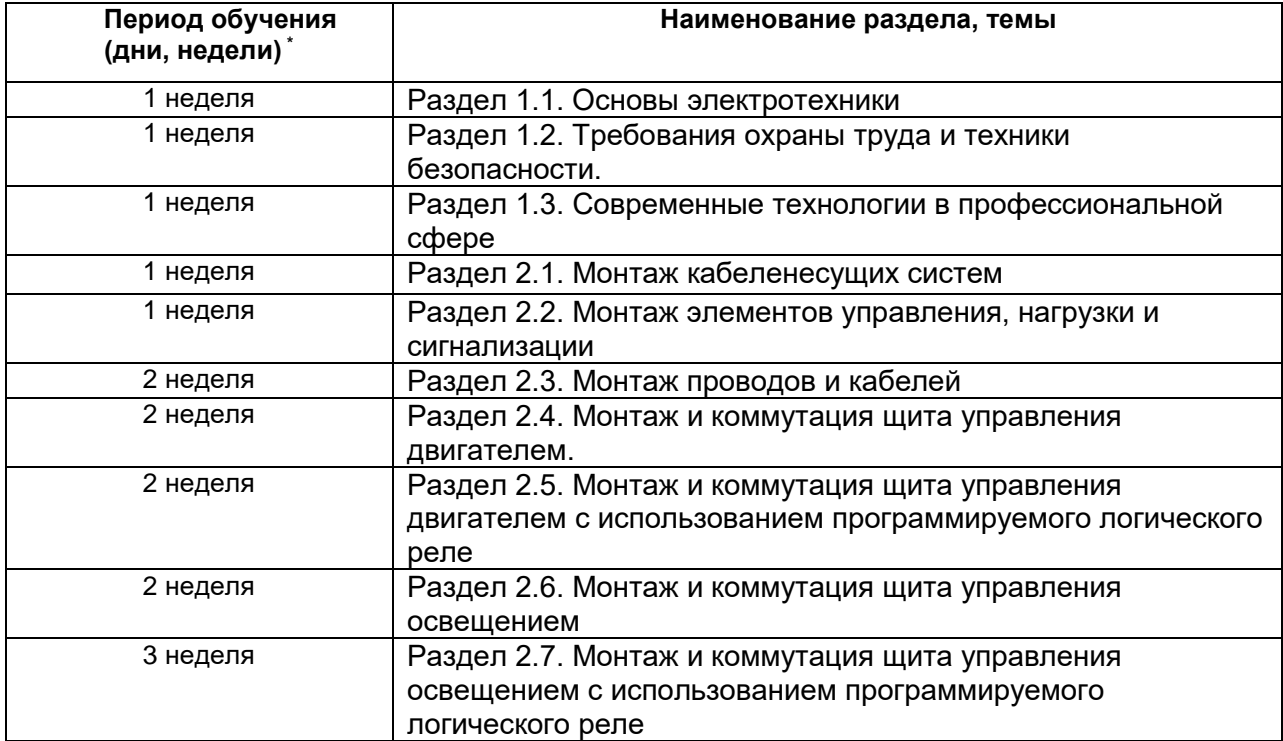

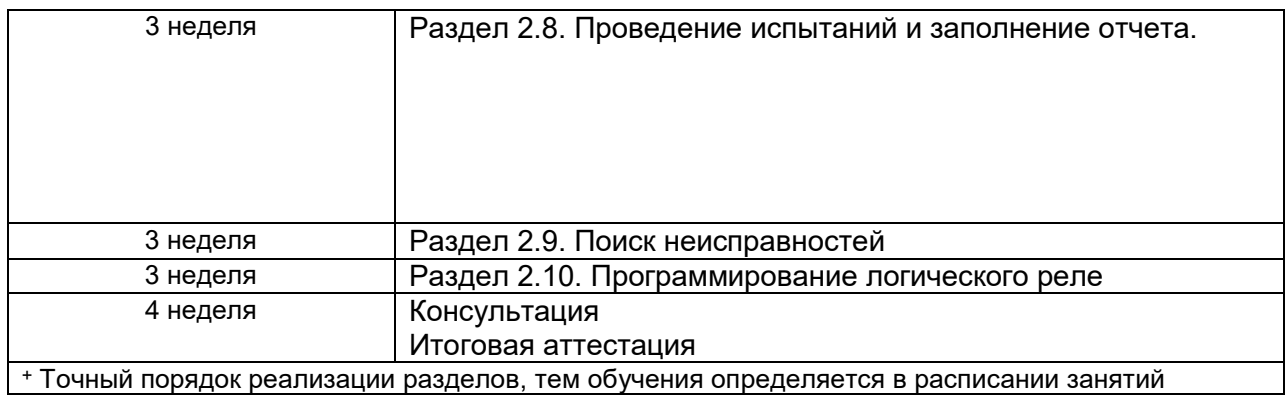

# **4. Условия реализации программы 4.1. Материально-технические условия реализации программы**

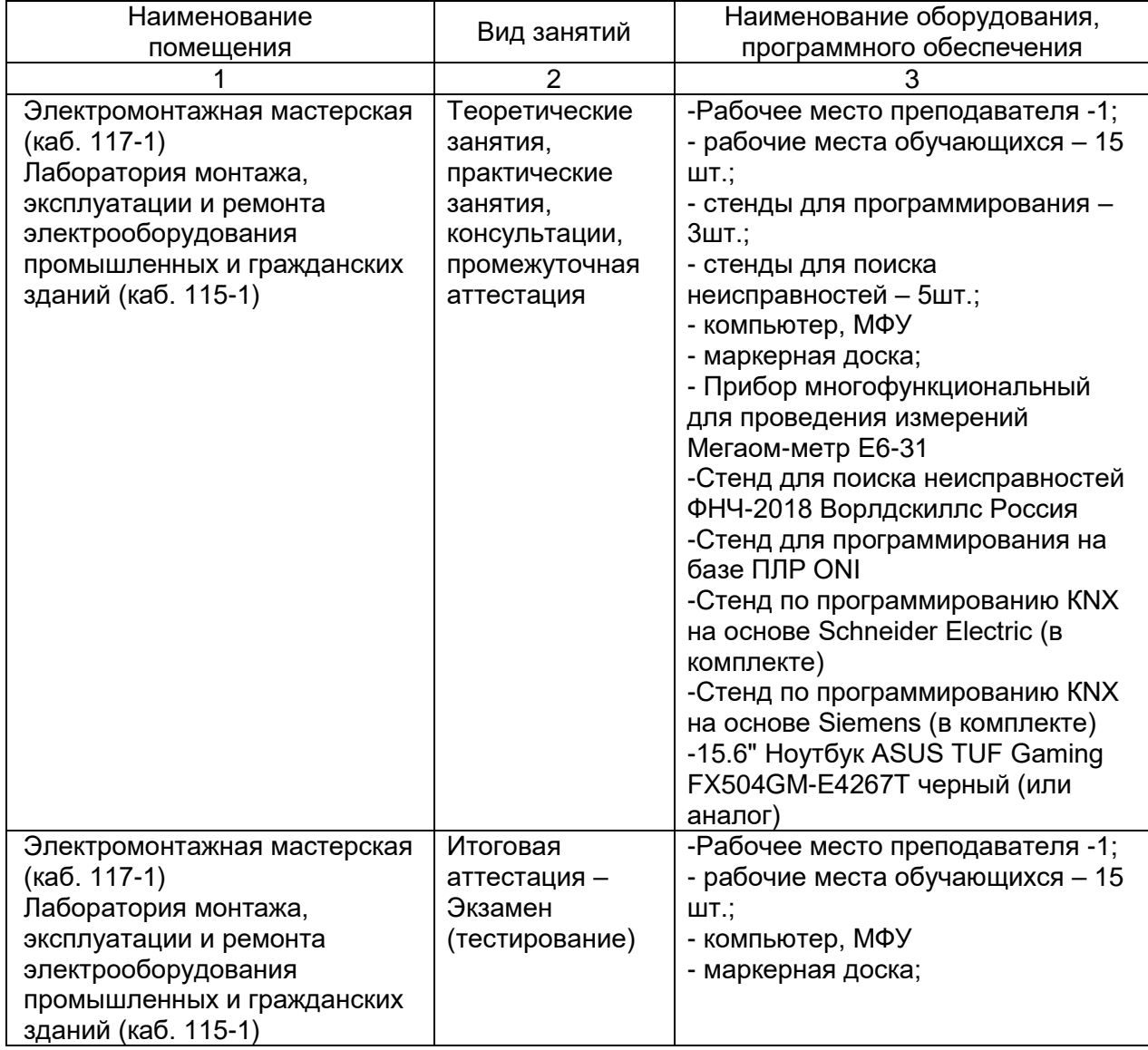

## **4.2. Учебно-методическое обеспечение программы**

Законодательные и нормативные документы:

1. Трудовой кодекс РФ (ТК РФ).

2. Уголовный кодекс РФ (УК РФ).

3. Федеральный закон «Об электроэнергетике» от 26 марта 2003 г. № 35-ФЗ (с изменениями).

4. Федеральный закон от 03.04.1996 г. №28-ФЗ «Об энергосбережении» (с изменениями).

5. Постановление Правительства Российской Федерации от 30.07.04 №401 «О Федеральной службе по экологическому, технологическому и атомному надзору» (с изменениями).

6. Приказ Министерства энергетики РФ от 30.06.2003 г. №280 «Об утверждении инструкции по устройству молниезащиты зданий, сооружений и промышленных коммуникаций» (СО 153-34.21.122-2003).

7. Инструкция по применению и испытанию средств защиты, используемых в электроустановках [СО 153-34.03.603-2003 (РД 34.03.603)]. Утверждена приказом Минэнерго России от 30 июня 2003 г. № 261.

8. Инструкция по устройству молниезащиты зданий, сооружений и промышленных коммуникаций [СО 153-34.21.122-2003 (РД 34.21.122)]. Утверждена приказом Минэнерго России от 30 июня 2003 г. № 280.

9. Правила по охране труда при эксплуатации электроустановок. Утверждены приказом Минтруда России от 24 июля 2013 г. № 328н. (Зарегистрированы в Минюсте России 12.12.2003 г. № 30593).

10. Правила технической эксплуатации электроустановок потребителей. Утверждены приказом Минэнерго России от 13 января 2003 г. № 6 (зарегистрированы Минюстом России 22 января 2003 г., per. № 4145).

11. Правила устройства электроустановок / Издание седьмое. Утверждены Приказом Минэнерго России № 204 от 08.07.2002г.

12. Правила противопожарного режима в Российской Федерации. Утверждены Постановлением Правительства РФ от 25 апреля 2012 г. № 390.

13. Защитные меры в электроустановках. – М.: МИЭЭ, 2008 г. – 45 с.

## **Основные источники:**

1. Беляков Г. И. Электробезопасность: учебное пособие для среднего профессионального образования / Г. И. Беляков. — Москва: Издательство Юрайт, 2020. — 125 с. — (Профессиональное образование). — ISBN 978-5-534-10906-1. — Текст: электронный // ЭБС Юрайт [сайт]. — URL: [https://biblio](https://biblio-online.ru/bcode/451137)[online.ru/bcode/451137](https://biblio-online.ru/bcode/451137)

2. Гайдук, А.Р. Теория автоматического управления в примерах и задачах с решениями в MATLAB: Учебное пособие [Текст]/А.Р.Гайдук, В.Е.Беляев и др. –4 е изд. стереот. - СПб.: Лань,2017.-464с.

3.Кравцов А. В. Электрические измерения: учеб. пособие / А.В. Кравцов, А.В. Пузарин. - Москва: РИОР: ИНФРА-М, 2018. - 148 с. - (Высшее образование: Бакалавриат). — DOI: https://doi.org/10.12737/1736-4. - ISBN 978-5-16-106176-3. - Текст: электронный. - URL: <https://new.znanium.com/catalog/product/939363>

4.Москаленко В.В. Кацман М.М. Электрические машины. -М.: Академия,  $2018 - 496$  c.

5.Немцов М.В. Электротехника и электроника: учебник для студ.учреждений сред.проф.образования/М. В. Немцов, М. Л. Немцова. – М.: Издательский центр «Академия», 2017. - 480 с.

6. Певин М.А., Суровцев В.П., и др., Конкурсное задание по стандартам

Ворлдскиллс Россия по компетенции «18-Электромонтаж» Версия 1-02.

7.Правила по охране труда при эксплуатации электроустановок. — 2-е изд., перераб. и доп. — Москва: ИНФРА-М, 2020. — 138 с. - ISBN 978-5-16-012097-3. - Текст: электронный. - URL: https://new.znanium.com/catalog/product/1052365

8.Соколова Е.М. Электрическое и электромеханическое оборудование: общепромышленные механизмы и бытовая техника. М.: ОИЦ «Академия», 2020 – 223с. /ЭБС Академия

9.Сибикин Ю.Д. Техническое обслуживание, ремонт электрооборудования и сетей промышленных предприятий / В 2 книгах Книга 1; 2 – издательство «Академия». 2017

10. Сибикин Ю.Д. Электробезопасность при эксплуатации электроустановок промышленных предприятий / - М. Издательство «Академия». 2016

11. Федотова, Е. Л. Информационные технологии в профессиональной деятельности: учеб. пособие / Е.Л. Федотова. — Москва : ИД «ФОРУМ» : ИНФРА-М, 2019. — 367 с. — (Среднее профессиональное образование). - ISBN 978-5-16- 106258-6. - Текст: электронный. - URL: <https://znanium.com/catalog/product/1016607>

12. Шишов О. В. Технические средства автоматизации и управления: учеб. пособие / О.В. Шишов. — Москва: ИНФРА-М, 2019. — 396 с. + Доп. материалы [Электронный ресурс; Режим доступа: http://new.znanium.com]. — (Среднее профессиональное образование). - ISBN 978-5-16-107740-5. - Текст: электронный. - URL:<https://new.znanium.com/catalog/product/1021825>

13. Сибикин Ю.Д., Сибикин М.Ю. Технология энергосбережения. – М.: ИНФРА-М, 2020. – 336 с. — (Среднее профессиональное образование). [https://infram.ru/catalog/energetika\\_promyshlennost/tekhnologiya\\_energosberezheniya](https://infram.ru/catalog/energetika_promyshlennost/tekhnologiya_energosberezheniya_uchebnik_4/?sphrase_id=283339) uchebnik 4/?sphrase id=283339

14. Шеховцев В.П. Электрическое и электромеханическое оборудование: учебник. - 3-е изд.-М.: ИНФРА-М, 2018. - 407 с.

## **Дополнительные источники:**

1. Гурвич Н.Л. Первая помощь пострадавшим на производстве. М., ГАОУ ДПО Центр «Профессионал», 2015, 64 стр.

2. Охрана труда для работников организаций: Учебное пособие / Издание четвертое, Переработанное. – ГАОУ ДПО Центр «Профессионал». М., 2015г.

## **Электронные ресурсы:**

- 1. Официальный сайт оператора международного некоммерческого движения WorldSkills International - Союз «Молодые профессионалы (Ворлдскиллс Россия)» (электронный ресурс) режим доступа: [https://worldskills.ru;](https://worldskills.ru/)
- 2. Единая система актуальных требований Ворлдскиллс (электронный ресурс) режим доступа: https://esat.worldskills.ru. техническая документация по компетенции «Электромонтаж»; конкурсные задания чемпионатов по компетенции «Электромонтаж»; задание демонстрационного экзамена по компетенции «Электромонтаж».
- 3. Сайт об электротехнике [Электронный ресурс]. URL: https://electrono.ru/ (дата обращения: 20.09.2020).
- 4. Школа для электрика: статьи, советы, полезная информация [Электронный ресурс]. URL: http://electricalschool.info (дата обращения: 20.09.2020).
- 5. Учебный портал IEK [Электронный ресурс]. URL: http://www.iek-edu.com (дата обращения: 20.09.2020).

#### **5. Оценка качества освоения программы**

Промежуточная аттестация по программе предназначена для оценки результатов освоения слушателем модулей программы и проводится в виде *зачетов*. По результатам любого из видов промежуточной аттестации, выставляются отметки *по двухбалльной системе «зачтено», «не зачтено».*

#### **Итоговая аттестация включает в себя:**

#### **1) экзамен;**

Ниже изложены минимально необходимые требования владения профессиональным навыком для ПЧ (практической части).

Профессиональный электромонтер (электрик) должен уметь монтировать безопасную и надежную систему снабжения электроэнергией, в соответствии с действующими нормативными документами. Работа электромонтера (электрика) включает в себя монтаж, тестирование и техническое обслуживание электропроводки, оборудования, устройств, аппаратов защиты и коммутации, арматуры. Электромонтер (электрик) также должен диагностировать и устранять неисправности систем, аппаратов и компонентов. Современный электромонтер (электрик) должен уметь программировать и сдавать в эксплуатацию системы автоматизации домов и зданий.

#### **ФОРМЫ УЧАСТИЯ В ПЧ**

Индивидуальное.

## **ЗАДАНИЕ ДЛЯ ПЧ**

Содержанием задания ПЧ являются Электромонтажные работы. Участники получают пакет документов (инструкции, монтажные и принципиальные электрические схемы). Задание ПЧ может иметь несколько модулей, выполняемых по согласованным графикам. Задание ПЧ (модули) имеет несколько критериев оценки, каждый из которых оценивается отдельно.

Задание ПЧ включает в себя коммутацию распределительных коробок и коммутацию щита учета распределительного (ЩУР), а также программирование и поиск неисправностей в силовом распределительном шкафу. На каждое задание ПЧ выдается необходимое количество электротехнических материалов и оборудования, если Участник производит порчу оборудования или перерасход материала, то ему «по возможности» предоставляется замена и (или) дополнительный материал, при этом баллы за выполненное задание также снимаются.

Оценка производится как в отношении работы модулей, так и в отношении процесса выполнения задания. Если участник не выполняет требования техники безопасности, подвергает опасности себя или других участников, такой участник может быть отстранён от выполнения задания.

Время и детали задания ПЧ в зависимости от условий ПЧ могут быть изменены Экспертами.

На схемах задания ПЧ дополнительно отображена экспликация оборудования и проводников, соответствие которых необходимо выполнять.

Подача напряжения на смонтированную схему разрешается только при закрытых дверцах и панелях шкафов, крышках кабель-каналов, распределительных коробок, кнопочных постов и т.п.

Отсутствуют открытые проводники с одинарной изоляцией протяженностью более 20 мм., а также с поврежденной изоляцией, либо оголенной жилой (видно металл жилы), обеспечено заземление. Должна быть исключена возможность зажатия проводника под напряжением между корпусом и дверцей шкафа.

Для того чтобы на электроустановку было подано напряжение, Участник должен по готовности сборки схемы в присутствии Экспертов произвести испытания (с помощью специального прибора должен продемонстрировать наличие металлосвязи между элементами, требующими заземления, а также произвести замеры сопротивления изоляции.) с подтверждением безопасности электроустановки. Время на испытания ограничено и составляет не более 10 минут.

Для проверки наличия напряжения на схеме нужно пользоваться указателем напряжения или измерительным прибором. Располагать измерительные приборы и аппаратуру необходимо с учетом удобств наблюдения и управления, исключая возможность соприкосновения работающих с токоведущими частями.

#### **МОДУЛИ ЗАДАНИЯ И НЕОБХОДИМОЕ ВРЕМЯ**

## **Модули с описанием работ:**

#### **Модуль 1А. Коммутация распределительных коробок.**

Участнику, в отведенное время необходимо выполнить коммутацию распределительных коробок, элементов управления и нагрузки.

Принципиальные схемы являются секретным заданием, и выдаются Участникам в день проведения ПЧ.

#### **Модуль 1Б. Коммутация щита учета распределительного (ЩУР).**

Участнику, в отведенное время, необходимо выполнить коммутацию щита учета распределительного (ЩУР) с учетом селективности, нагрузки и сечения проводников. Выбранные токовые характеристики должны быть вписаны в принципиальную схему.

Принципиальные схемы являются секретным заданием, и выдаются Участникам в день проведения ПЧ.

Пример оформления стенда для выполнения модулей 1А и 1Б представлен на рисунке 1.

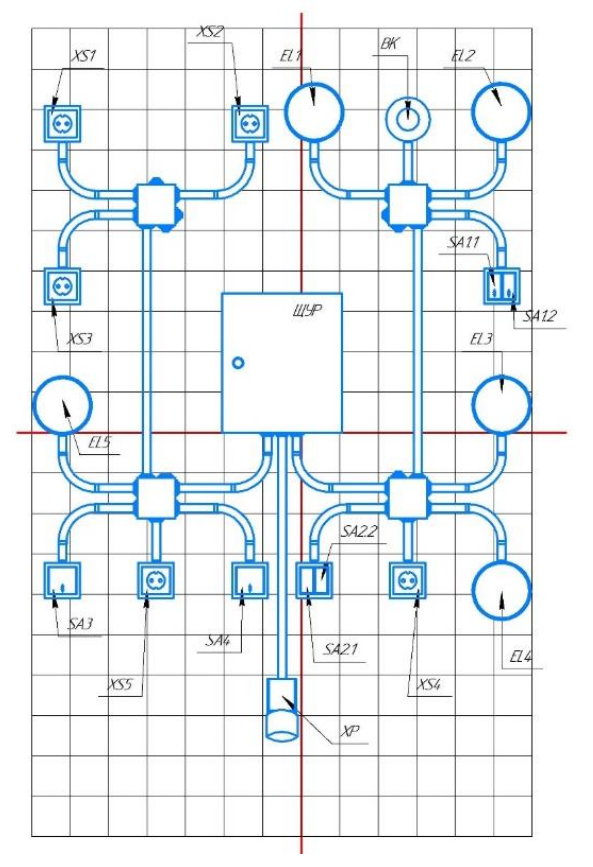

## **Модуль 2. Программирование.**

Стенд для программирования является универсальным инструментом для проверки навыков программирования. Минимальные требования к стенду:

- программируемое реле 230В/24В, 8 входов, 4 выхода 1 шт.;
- кнопка управления (1НО,1НЗ) 4 шт.;
- выключатель/переключатель (1НО с фиксацией) 4 шт.

Пример оформления стенда изображен на рисунке 2.

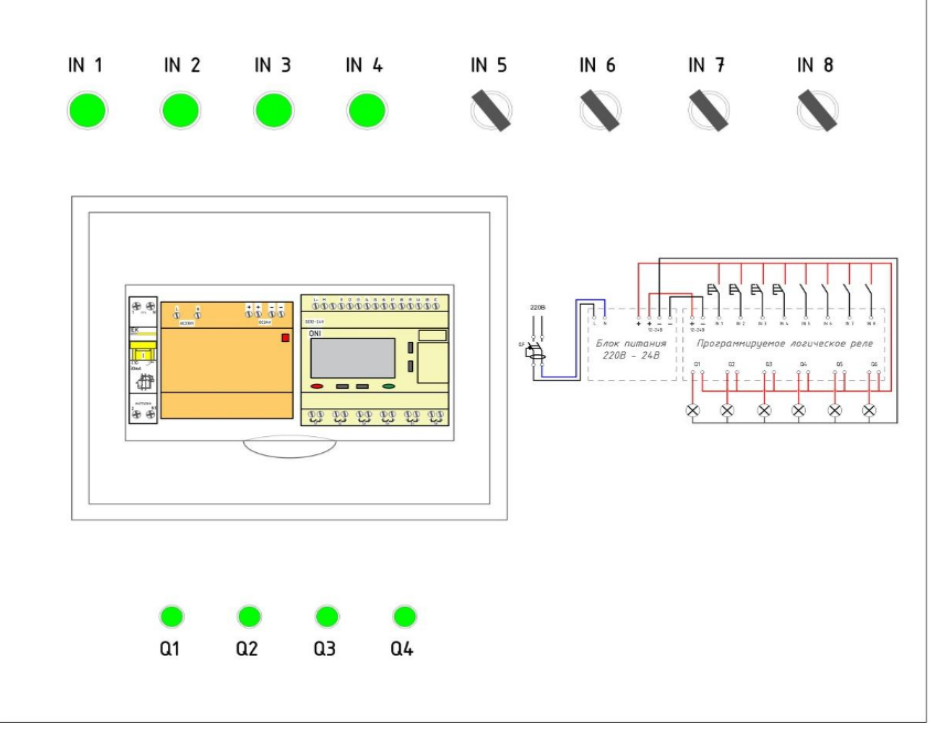

Рисунок 2 - Пример оформления стенда «Программирование».

Участнику необходимо создать программу управления реле согласно алгоритму задания ПЧ. Язык программирования – FBD.

Алгоритмы работы электроустановки является секретным заданием, и выдаются Участникам в день проведения ПЧ.

## **Модуль 3. Поиск неисправностей.**

Стенд представляет собой силовой распределительный шкаф или шкаф управления (на усмотрение организатора может быть в напольном исполнении).

## **Требования к Модулю 3:**

Типы неисправностей, которые могут быть внесены:

- неправильный цвет проводника;
- короткое замыкание;
- разрыв цепи;
- механические неисправности;
- ошибка коммутации;
- прочие.

Для выполнения требований данного модуля, необходимо использовать приборы и инструменты, соответствующие требованиям техники безопасности.

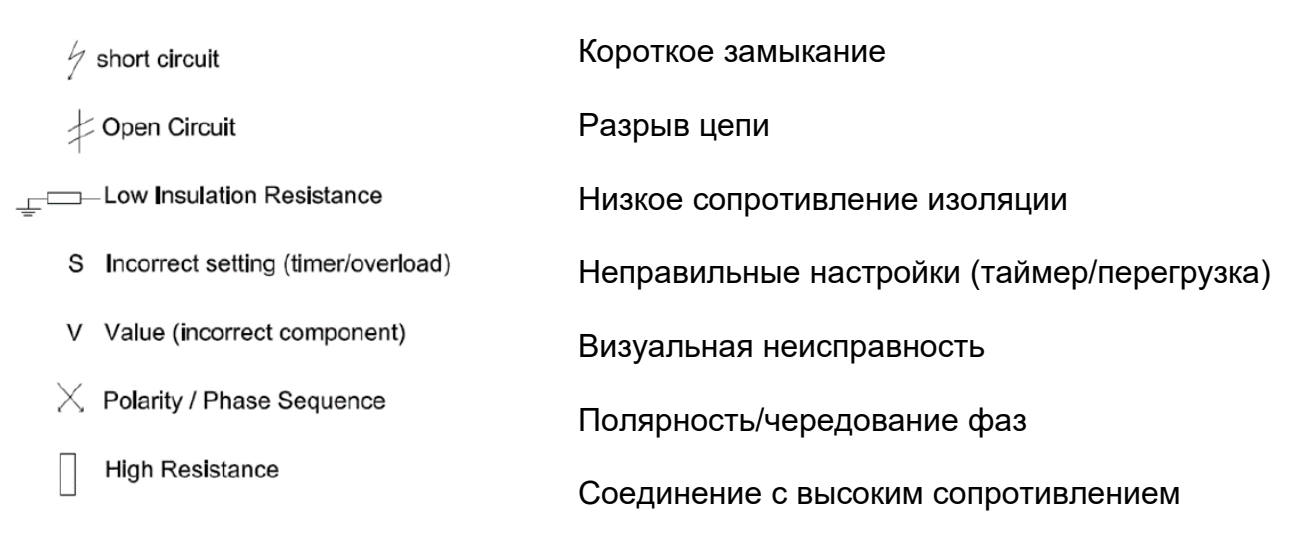

## **2.) Тестирование**

#### **1. Какая длина волны соответствует максимальной спектральной чувствительности глаза человека?**

- а. 555 нм
- б. 254 нм
- в. 380 нм
- г. 680 нм

#### **2. Каким прибором можно измерить освещенность?**

- а. ваттметр
- б. люксметр
- в. амперметр
- г. рентгенометр

#### **3. Чему равна сумма коэффициентов отражения, пропускания и отражения равна?**

- а. 1
- б. 3
- в. 1000
- г. 100

## **4. Что является отношением однородных потоков, падающих на приемник – эффективного к полному**

- а. интегральная чувствительность
- б. эффективная чувствительность
- в. спектральная чувствительность
- г. коэффициент поглощения

## **5. В каких пределах должен находиться световой поток ближайшей стандартной лампы при её подборе по расчетному потоку?**

- а. -20…+20%
- б. -10…+20%
- в. -15…+25%
- г $-5 + 5\%$

## **6. Какой недостаток схем ПРА мгновенного зажигания?**

- а. сокращение срока службы лампы
- б. наличие стартера
- в. наличие в схеме множества элементов
- г. выработка высоковольтного импульса
- **7. Для чего в схемах ПРА параллельно сетевым клеммам ставят конденсатор?**
- а. для повышения коэффициента мощности схемы
- б. для резонансного поджога ГРЛ
- в. для импульсного поджога
- г. для снижения напряжения пробоя
- **8. Какая лампа является самыми надежными и долговечными источниками света?**
- а. светодиодная лампа
- б. люминесцентные лампы
- в. ГРЛ высокого давления
- г. энергосберегающие лампы

## **9. Какая температура нити у разогретой лампы накаливания?**

- а. 600 1000 ºС
- б. 1000 1700 ºС
- в. 1600 2000 ºС
- г. 2600 3000 ºС

## **10.Что такое КПД лампы накаливания?**

- а. отношение полной потребляемой мощности к мощности видимого излучения
- б. отношение мощности видимого излучения к полной потребляемой мощности
- в. отношение мощности невидимого излучения к видимому излучению
- г. отношение температуры лампы к полной потребляемой мощности

## **11.Тело, которое полностью поглощает все падающее на него лучи, называется?**

- а. абсолютно прозрачным телом
- б. абсолютно белым телом
- в. абсолютно черным телом
- г. абсолютно поглощающим телом

## **12.Тело, которое полностью отражает все падающее на него лучи, называется?**

- а. абсолютно прозрачным телом
- б. абсолютно белым телом
- в. абсолютно черным телом
- г. абсолютно поглощающим телом

#### **13.В каких случаях применяют метод коэффициента использования светового потока?**

- а. для освещения наклонных поверхностей
- б. для освещения горизонтальных поверхностей
- в. для приближенных расчетов

г. для открытых пространств

#### **14.Что не является стробоскопическим эффектом?**

а. явлении послесвечения люминофора

б. искажение зрительного восприятия

в. если объект совершает колебательное движение с частотой пульсации светового потока, то создается иллюзия неподвижности объекта

г. пульсация светового потока

## **15.К каким типам электрических источников излучения относится энергосберегающая лампа?**

- а. тепловым
- б. газоразрядным
- в. люминесцирующим
- г. смешанным

#### **16.Совокупность светотехнических устройств, предназначенных для освещения, это?**

- а. осветительная установка
- б. светильник
- в. прожектор
- г. излучатель

#### **17.Возможность зрительного восприятия удаленных от наблюдателя объектов называется?**

- а. яркостью
- б. светимостью
- в. освещенностью
- г. видимостью

## **18. Поверхностная плотность светового потока – это?**

- а. яркость
- б. сила света
- в. световой поток
- г. освещенность

#### **19. Основной недостаток люминесцентных ламп?**

- а. малый срок службы
- б. большое значение напряжения зажигания
- в. пульсации светового потока
- г. большой уровень радиопомех

## **20. От чего зависит коэффициент использования светового потока?**

а. от марки светильника, способа подвеса, индекса помещения

б. коэффициента запаса, КПД светильника, площади помещения, индекса помещения

- в. индекса помещения, кривой силы света, отражающих свойств помещения
- г. площади помещения, индекса помещения, коэффициента запаса
- **21. Концентрированная, глубокая, косинусная, полуширокая, ... Закончите ряд кривых силы света.**
- а. широкая, тангенсная, равномерная
- б. равномерная, прямая, тангенсная
- в. синусная, тангенсная, равномерная
- г. широкая, равномерная, синусная

#### **22.Допустимые пределы отклонения питающего напряжения осветительных установок?**

- а. -5 +5 %
- б. -5 +2,5 %
- в. -2,5 +2,5 %
- г. -2,5 +5 %.

#### **23.КСС называют?**

а. кривую зависимости силы света СП от меридиональных и диагональных углов, получаемую сечением фотометрического тела СП плоскостью

б. кривую зависимости силы света СП от меридиональных и экваториальных углов, получаемую сечением фотометрического тела источника света плоскостью в. кривую зависимости силы света СП от меридиональных и экваториальных углов, получаемую сечением фотометрического тела СП плоскостью

г. кривую зависимости силы света СП от диагональных и экваториальных углов, получаемую сечением фотометрического тела источника света плоскостью

#### **24.Изменение оптической силы глаза называется?**

- а. адаптация
- б. аккомодация
- в. конвергенция
- г. интерференция

#### **25.Классы светильников по светораспределению?**

а. прямого света, преимущественно прямого света, рассеянного и равномерно распределенного света, преимущественно отраженного света, отраженного света б. прямого света, преимущественного света, рассеянного света, преимущественно отраженного света, отраженного света

в. прямого света, преимущественного света, рассеянного света, преимущественно отраженного света, прямого отраженного света

г. прямого света, преимущественно прямого света, рассеянного света, преимущественно отраженного света, отраженного света

#### **26.Норма освещенности зависит от?**

- а. типа светильника
- б. вида выполняемых работ
- в. вида освещения (местное или общее освещение)
- г. высоты потолков в помещении

#### **27.Увеличение или уменьшение амплитуды колебаний излучения при наложении когерентных волн называется?**

- а. дисперсия
- б. интерференция
- в. дифракция
- г. конвергенция

## **28.При проектировании освещения необходимо знать?**

а. температуру на улице и внутри помещения, характеристики ламп, степень взрывозащищенности светильников

б. назначение помещения, способ создания достаточной равномерной освещенности, наличие в помещении живых организмов

в. степень изоляции помещения от воздействия факторов внешней среды, занятия в помещении людей производственным процессом

г. вид и размер помещения, наличие существующего освещения, режим работы предприятия

## **29.Защитный угол светильника – это угол?**

а. который защищает светильник от воздействия внешних факторов среды

б. при котором отсутствует слепящее действие света на глаз наблюдателя

в. обладающий свойством менять светотехнические характеристики светильника в зависимости от способа установки

г. позволяющий устанавливать светильники на различной высоте

## **30.Поверхностная плотность световой энергии падающего излучения называется?**

а. освещенность

- б. светимость
- в. яркость

г. Экспозиция

#### **Эталон ответов:**

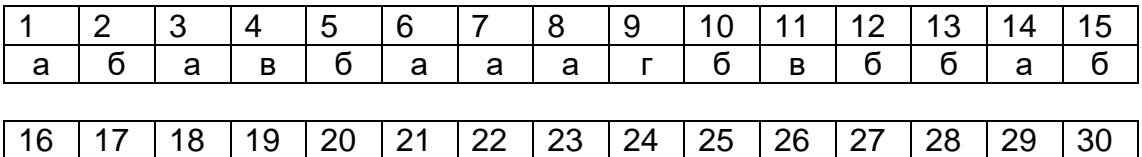

а | г | г | в | в | г | г | в | б | г | б | б | б | б | г |

#### **6. Составители программы**

- 1. Ашихмин Андрей Алексеевич, преподаватель ГАПОУ ТО «Тюменский колледж производственных и социальных технологий»
- 2. Козлов Александр Викторович, преподаватель ГАПОУ ТО «Тюменский колледж производственных и социальных технологий»
- 3. Клопотной Алексей Юрьевич, преподаватель ГАПОУ ТО «Тюменский колледж производственных и социальных технологий»
- 4. Плесовских Владимир Андреевич, преподаватель ГАПОУ ТО «Тюменский колледж производственных и социальных технологий»
- 5. Шлейкина Наталья Ивановна, методист ДПО ГАПОУ ТО «Тюменский колледж производственных и социальных технологий».